**Федеральное государственное унитарное предприятие «Всероссийский научно-исследовательский институт метрологии имени Д.И. Менделеева» ФГУП «ВНИИМ им. Д.И. Менделеева»**

СОГЛАСОВАНО ФГУИ «ВНИНМАК, Д.И. Менделеева» **А.Н.** Пронин апреля 2022 г. **OLNNIIO** 

Государственная система обеспечения единства измерений Газоанализаторы трассовые Spectrex SafEye 300 Методика поверки МП 242-2496-2022

> Руководитель научно-исследовательского отдела государственных эталонов в области физико-химических измерений ФГУП "ВНИИМ/им. Д.И. Менделеева"

> > А.В. Колобова " 22 " апреля 2022 г.

Руководитель хаборатории Г.Б. Соколов

г. Санкт-Петербург 2022 г.

## **1 Общие положения**

Настоящая методика поверки распространяется на Газоанализаторы трассовые Spectrex SafEye 300 (в дальнейшем — газоанализаторы), выпускаемые корпорацией «Emerson Electric Co.», США (производственная площадка - фирма «Spectronix Ltd.», Израиль), и устанавливает методы их первичной поверки до ввода в эксплуатацию и после ремонта и периодической поверки в процессе эксплуатации.

При определении метрологических характеристик в рамках проводимой поверки обеспечивается передача единицы молярной доли, массовой доли и массовой концентрации компонентов в газовых и газоконденсатных средах в соответствии с Государственной поверочной схемой для средств измерений содержания компонентов в газовых и газоконденсатных средах, утвержденной Приказом Федерального агентства по техническому регулированию и метрологии от 31 декабря 2020 № 2315, подтверждающая прослеживаемость к государственному первичному эталону единиц молярной доли, массовой доли и массовой концентрации компонентов в газовых и газоконденсатных средах ГЭТ 154-2019.

Метод, обеспечивающие реализацию методики поверки - **прямое измерение** поверяемым средством измерений величины, воспроизводимой стандартным образцом.

Примечания:

1) При пользовании настоящей методикой поверки целесообразно проверить действие ссылочных документов по соответствующему указателю стандартов, составленному по состоянию на 1 января текущего года и по соответствующим информационным указателям, опубликованным в текущем году.

Если ссылочный документ заменен (изменен), то при пользовании настоящей методикой следует руководствоваться заменяющим (измененным) документом. Если ссылочный документ отменен без замены, то положение, в котором дана ссылка на него, применяется в части, не затрагивающей эту ссылку.

2) Методикой поверки не предусмотрена возможность проведения поверки отдельных измерительных каналов и (или) отдельных автономных блоков из состава средства измерений для меньшего числа измеряемых величин или на меньшем числе поддиапазонов измерений.

#### **2 Перечень операций поверки средства измерений**

2.1 При проведении поверки должны быть выполнены операции, указанные в таблице 1.

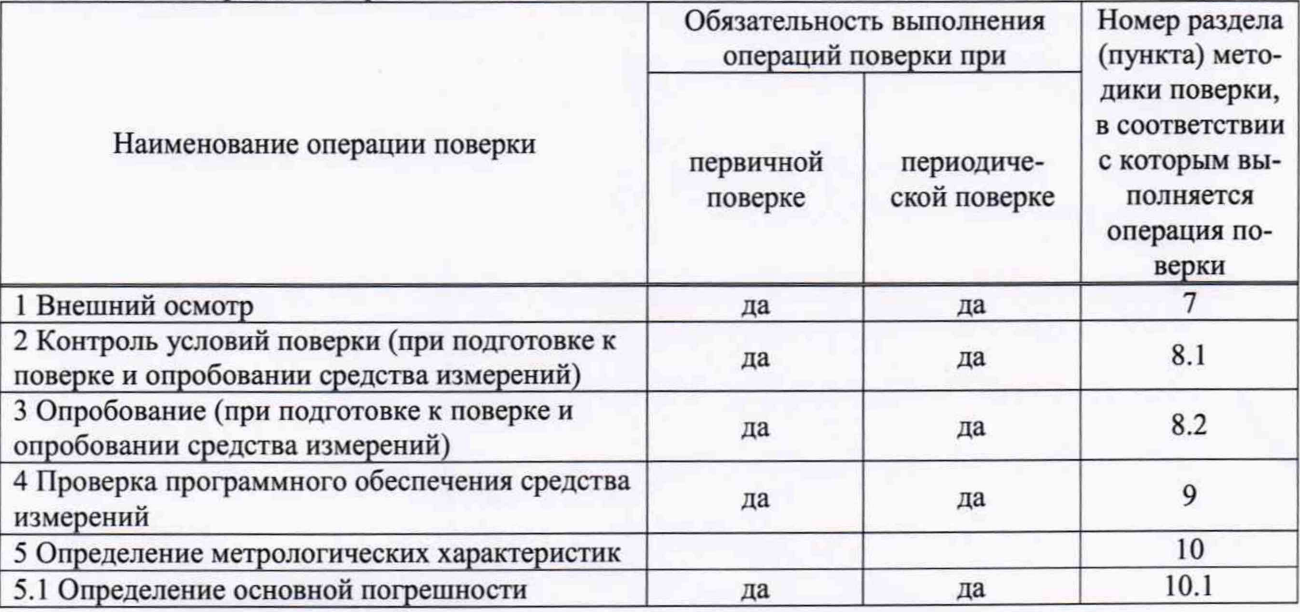

Таблица 1 - Операции поверки

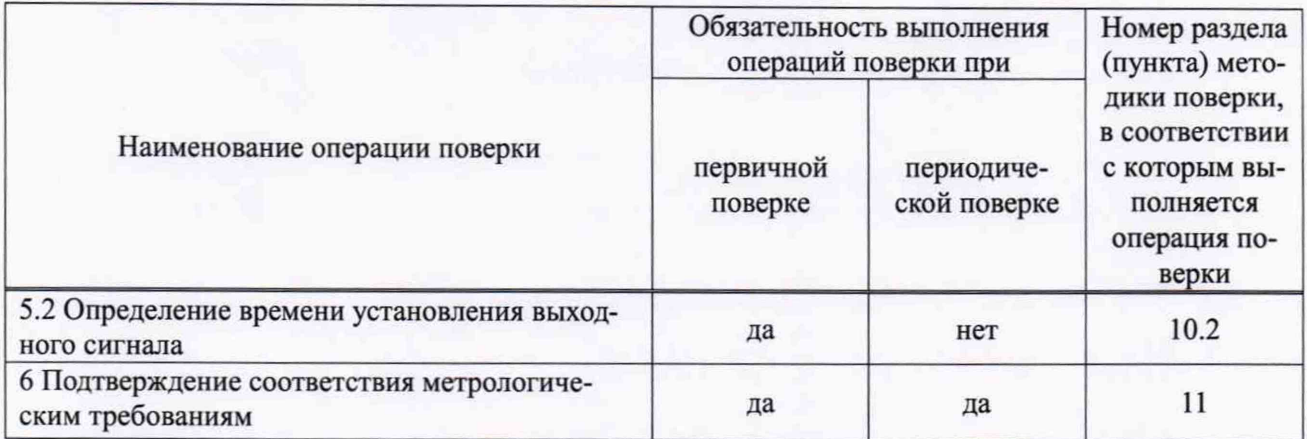

2.2 Если при проведении одной из операций получен отрицательный результат, дальнейшая поверка прекращается.

### **3 Требования к условиям проведения поверки**

3.1 При проведении поверки следует соблюдать следующие условия:

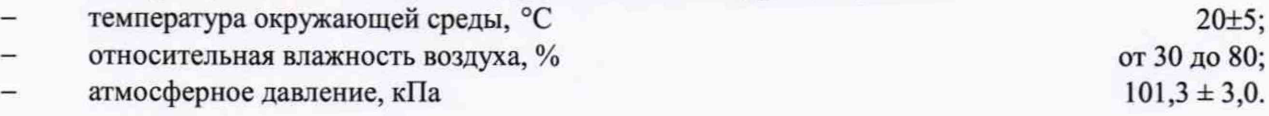

#### **4 Требования к специалистам, осуществляющим поверку**

4.1 К работе с газоанализаторами и проведению поверки допускаются лица, ознакомленные с ГОСТ 13320-81, ГОСТ Р 52350.29.4-2011, ГОСТ Р 52931-2008, Приказом Росстандарта от 31.12.2020 № 2315 «Об утверждении Государственной поверочной схемы для средств измерений содержания компонентов в газовых и газоконденсатных средах», эксплуатационной документацией на газоанализаторы, имеющие квалификацию не ниже инженера и прошедшие инструктаж по охране труда.

### **5 Метрологические и технические требования к средствам поверки**

5.1 При проведении поверки применяют средства, указанные в таблице 2.

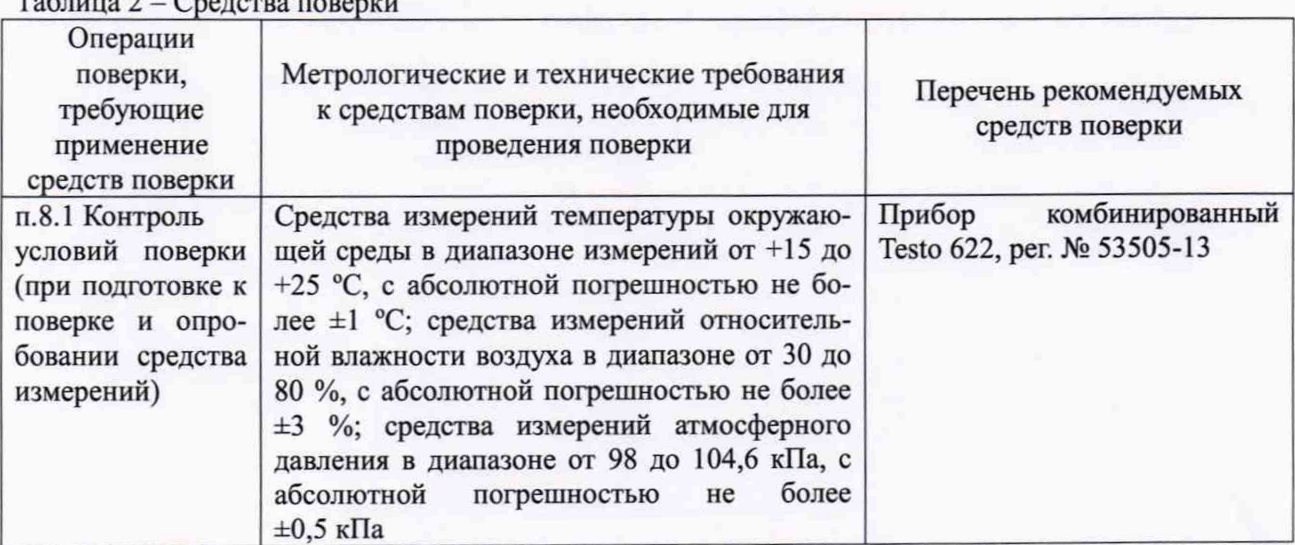

Таблица 2 - Средства поверки

| Операции              |                                                                                                   |                                                                         |
|-----------------------|---------------------------------------------------------------------------------------------------|-------------------------------------------------------------------------|
| поверки,<br>требующие | Метрологические и технические требования<br>к средствам поверки, необходимые для                  | Перечень рекомендуемых                                                  |
| применение            | проведения поверки                                                                                | средств поверки                                                         |
| средств поверки       |                                                                                                   |                                                                         |
| п.10 Определение      | Стандартные образцы состава газовых сме-                                                          | $\Gamma$ CO 10532-2014 (CH <sub>4</sub> /N <sub>2</sub> ) <sup>1)</sup> |
| метрологических       | сей (ГС) в баллонах под давлением - рабочие                                                       |                                                                         |
| характеристик         | эталоны 2 разряда в соответствии с государ-                                                       |                                                                         |
|                       | ственной поверочной схемой для средств из-<br>мерений содержания компонентов в газовых            |                                                                         |
|                       | и газоконденсатных средах, утвержденной                                                           |                                                                         |
|                       | Приказом Минпромторга России от 31 де-                                                            |                                                                         |
|                       | кабря 2020 г. № 2315 (характеристики ГС                                                           |                                                                         |
|                       | приведены в Приложении А)                                                                         |                                                                         |
|                       | Азот газообразный в баллонах под давлени-                                                         | Азот газообразный особой чи-                                            |
|                       | em                                                                                                | стоты сорт 2 по ГОСТ 9293-74                                            |
|                       | Средство измерений интервалов времени,<br>класс точности 3                                        | Секундомер<br>механический<br>СОПпр, рег. № 11519-11                    |
|                       | Средство измерений силы постоянного тока,                                                         | Мультиметр цифровой Fluke                                               |
|                       | верхняя граница измерений силы постоянно-                                                         | 15B+, per. № 59778-15                                                   |
|                       | го тока 20 мА, пределы допускаемой абсо-                                                          |                                                                         |
|                       | лютной погрешности $\pm (0.015*I+0.03)$ мА, где                                                   |                                                                         |
|                       | I - измеренное значение силы тока, мА<br>Редуктор баллонный в комплекте с вентилем                | баллонный кисло-                                                        |
|                       | точной регулировки, диапазон рабочего вы-                                                         | Редуктор<br>родный<br>одноступенчатый                                   |
|                       | ходного давления от 0 до 6 кгс/см <sup>2</sup> , диаметр                                          | БКО-50-4 по ТУ 3645-026-                                                |
|                       | условного прохода 3 мм *                                                                          | 00220531-95 в комплекте с                                               |
|                       |                                                                                                   | вентилем точной регулировки                                             |
|                       |                                                                                                   | трассовым ВТР-4*                                                        |
|                       | Вентиль точной регулировки, диапазон рабо-<br>чего давления (0-150) кгс/см <sup>2</sup> , диаметр | Вентиль точной регулировки<br>ВТР-1 (или ВТР-1-М160),                   |
|                       | условного прохода 3 мм *                                                                          |                                                                         |
|                       | Трубка поливинилхлоридная *                                                                       | Трубка медицинская поливи-                                              |
|                       |                                                                                                   | нилхлоридная (ПВХ) 6×1,5 мм                                             |
|                       |                                                                                                   | по ТУ6-01-2-120-73                                                      |
|                       |                                                                                                   | или<br>трубка<br>поливинилхлоридная                                     |
|                       |                                                                                                   | (ПВХ) 6х1,5 мм по ТУ 64-2-                                              |
|                       |                                                                                                   | 286-79                                                                  |
|                       | Источник питания постоянного тока, диапа-                                                         | Источник питания постоянно-                                             |
|                       | зон напряжения постоянного тока от 0 до 30                                                        | <b>SHENZHEN</b><br>$\Gamma$ <sup>O</sup><br>тока                        |
|                       | В, сила тока до 2 А*                                                                              | MASTECH HY3003D-2                                                       |
|                       | Кювета газовая, внутренний диаметр 70 мм,<br>длина оптического пути не менее 184 мм *             | Кювета<br>производства<br>«Spectronix<br>Ltd»,<br>модель                |
|                       |                                                                                                   | 799171-13                                                               |
|                       | Устройство для юстировки *                                                                        | Устройство<br>для<br>юстировки                                          |

<sup>11</sup> Допускается использование стандартных образцов состава газовых смесей (ГС), не указанных в Приложении А, при выполнении следующих условий:

<sup>-</sup> номинальное значение и пределы допускаемого отклонения содержания определяемого компонента в ГС должны соответствовать указанному для соответствующей ГС из таблицы приложения А;

<sup>-</sup> отношение погрешности, с которой устанавливается содержание компонента в ГС к пределу допускаемой основной погрешности поверяемого средства измерений, должно быть не более 1/3.

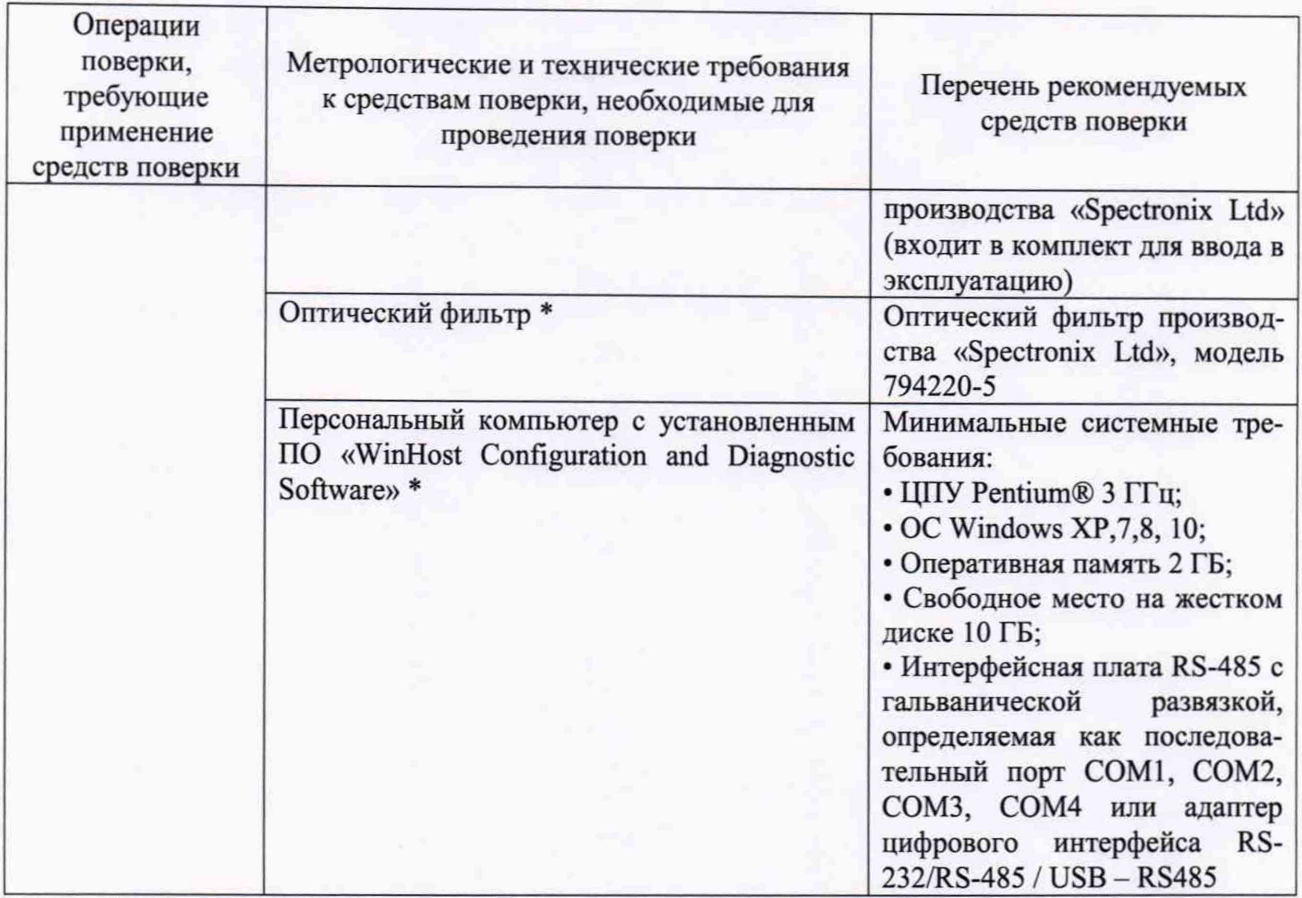

5.2 Допускается применение аналогичных средств поверки, обеспечивающих определение метрологических характеристик поверяемых средств измерений с требуемой точностью.

5.3 Все средства поверки, кроме отмеченных в таблице 2 знаком «\*», должны быть поверены <sup>2)</sup>, газовые смеси и чистые газы в баллонах под давлением - иметь действующие паспорта.

#### **6 Требования (условия) по обеспечению безопасности проведения поверки**

6.1 Помещение, в котором проводят поверку, должно быть оборудовано приточно-вытяжной вентиляцией.

6.2 Концентрации вредных компонентов в воздухе рабочей зоны должны соответствовать требованиям ГОСТ 12.1.005-88.

6.3 Должны выполняться требования охраны труда для защиты персонала от поражения электрическим током согласно классу I ГОСТ 12.2.007.0-75.

6.4 При работе с чистыми газами и газовыми смесями в баллонах под давлением соблюдают требования Федеральных норм и правил в области промышленной безопасности «Правила промышленной безопасности при использовании оборудования, работающего под избыточным давлением», утвержденных приказом Федеральной службы по экологическому, технологическому и атомному надзору от 15.12.2020 г. № 536.

6.5 Сброс газов и газовых смесей должен осуществляться за пределы помещения согласно «Правилам безопасности сетей газораспределения и газопотребления», утвержденным приказом Федеральной службы по экологическому, технологическому и атомному надзору России от 15.12.2020 №531.

#### **7 Внешний осмотр средства измерений**

7.1 При внешнем осмотре устанавливают соответствие газоанализаторов следующим требованиям:

<sup>2)</sup> Сведения о поверке средств измерений доступны в Федеральном информационном фонде по обеспечению единства измерений.

- соответствие комплектности и маркировки требованиям эксплуатационной документации;

- отсутствие внешних механических повреждений, влияющих на работоспособность;

- четкость надписей на корпусах блоков приемника и источника излучения.

7.2 Результаты внешнего осмотра считают положительными, если газоанализаторы соответствуют перечисленным выше требованиям.

### **8 Подготовка к поверке и опробование средства измерений**

8.1 Контроль условий поверки

Контроль условий поверки на соответствие п. 3.1 проводят с использованием средств измерений, указанных в таблице 2, в соответствии с требованиями их эксплуатационной документации.

Результаты проверки считают положительными, если условия поверки соответствуют условиям, приведенным в п. 3.1 настоящей методики поверки.

8.2 Перед проведением поверки необходимо выполнить следующие подготовительные работы:

- выполнить мероприятия по обеспечению условий безопасности;

- проверить наличие паспортов и сроки годности ГС в баллонах под давлением;

- баллоны с ГС выдержать при температуре поверки не менее 24 ч;

- выдержать газоанализаторы при температуре поверки в течение не менее 2 ч;

- подготовить газоанализаторы к работе в соответствии с требованиями эксплуатационной документации;

- подготовить к работе эталонные и вспомогательные средства поверки, указанные в разделе 5 настоящей Методики поверки, в соответствии с требованиями их эксплуатационной документации.

8.3 Опробование

8.3.1 При опробовании проверяют работоспособность газоанализаторов

8.3.1.1 Включают электрическое питание газоанализаторов, после чего запускается режим самодиагностики.

8.3.1.2 Проводят функциональную проверку газоанализатора с помощью оптического фильтра согласно п. 6.5 Руководства по эксплуатации.

8.3.2 Результаты опробования считают положительными, если все технические тесты газоанализаторов завершились успешно (сообщения об отказах или ошибках отсутствовали), а на дисплее персонального компьютера в рабочем окне «Maintanance» ПО «WinHost Configuration and Diagnostic Software» отображается измерительная информация.

### 9 **Проверка программного обеспечения средства измерений**

9.3.1 Подтверждение проводят путем проверки соответствия идентификационных данных программного обеспечения (ПО) поверяемых газоанализаторов (номера версии и цифрового идентификатора) идентификационным данным, которые были зафиксированы (внесены в банк данных) при испытаниях газоанализаторов для целей утверждения типа.

9.3.2 Визуализацию идентификационных данных ПО, установленного в газоанализатор, проводят с помощью функций «Version» и «SecC ver.», вызываемых с рабочего окна ПО «WinHost Configuration and Diagnostic Software» путем нажатии на соответствующие кнопки.

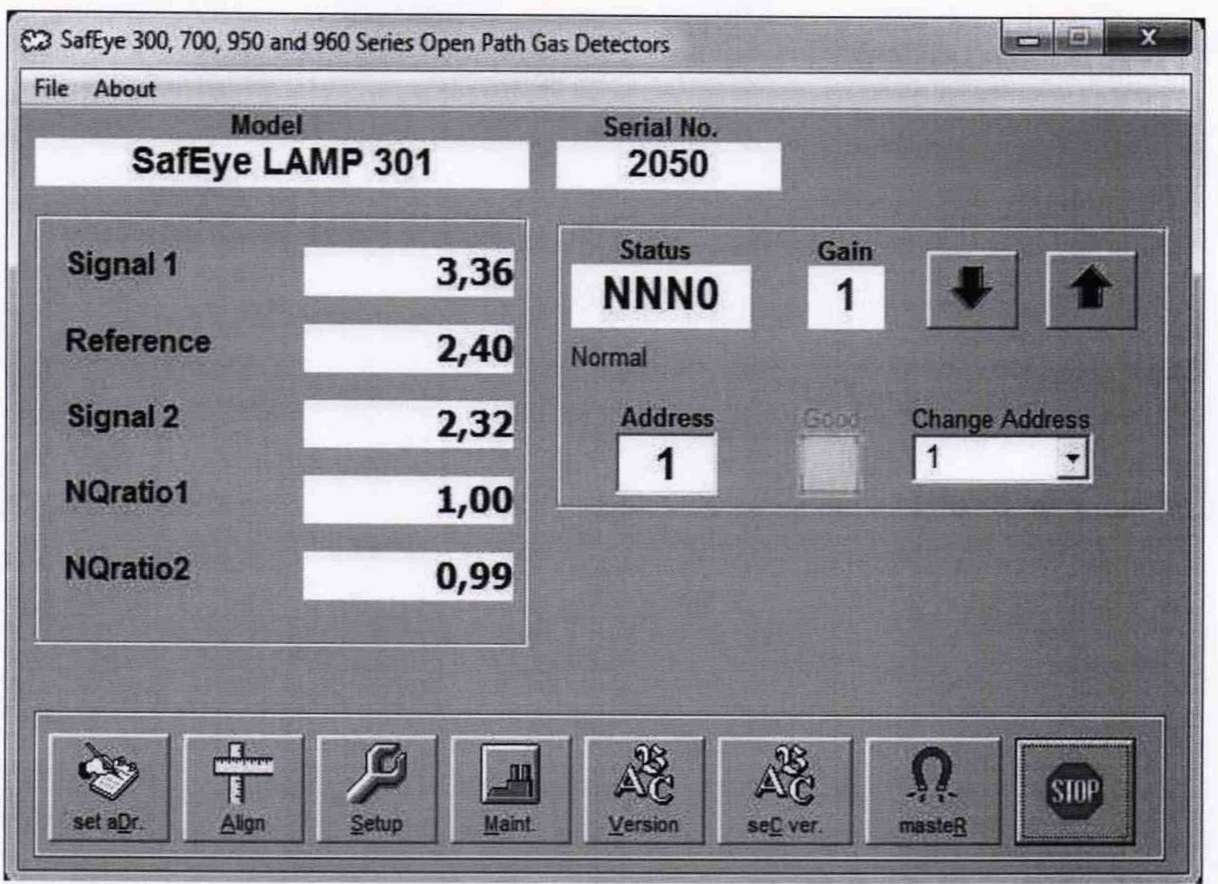

Рисунок 1 - Общий вид рабочего окна ПО «WinHost Configuration and Diagnostic Software»

9.3.3 Результаты подтверждения соответствия ПО считают положительными, если полученные идентификационные данные соответствуют с данным, указанным в Описании типа газоанализаторов 3).

### **10 Определение метрологических характеристик средства измерений**

10.1 Определение основной погрешности газоанализаторов

Определение основной погрешности газоанализаторов проводится по схеме рисунка 2 при подаче азота особой чистоты, а затем ГС состава определяемый компонент - азот в последовательности №№ 1 - 2 - 3 - 4 (таблица А.1 приложения А, соответственно диапазону измерений) в следующем порядке:

1) подсоединить на входной штуцер кюветы проточной газовой газовую линию от баллона с ГС № 1, к выходному штуцеру подключить индикатор расхода;

2) открыть баллон с ГС № 1, открыть вентиль точной регулировки, установить значение расхода  $(1,0\pm0,1)$  дм<sup>3</sup>/мин;

3) подавать ГС течение не менее 10 мин;

4) закрыть редуктор на баллоне с ГС №1, закрыть баллон, закрыть заглушкой сначала входной штуцер кюветы, затем - выходной, отсоединить кювету от газовой линии баллона;

5) поместить кювету газовую в оптический тракт газоанализатора, зафиксировать установившееся значение выходного токового сигнала и показания дисплея персонального компьютера с ПО «WinHost Configuration and Diagnostic Software» по соответствующему измерительному каналу;

<sup>3)</sup> Доступно в Федеральном информационном фонде по обеспечению единства измерений.

**Примечание** - здесь и далее под «поместить в оптический тракт газоанализатора кювету газовую» понимается размещение кюветы газовой на одной оси с приемником и источником согласно указаниям эксплуатационной документации газоанализаторов;

6) повторить операции п. 1)-5) для ГС №№ 2, 3,4.

**Примечание** - во избежание образования взрывоопасных концентраций определяемых компонентов внутри кюветы газовой при заполнении ее ГС № 2...4, кювета газовая должна быть предварительно заполнена ГС № 1 (азот особой чистоты сорт 2 по ГОСТ 9293-74) согласно п. 1) - 4). Очистку кюветы газовой от ГС № 2...4 также производить продувкой ГС № 1.

Значение интегральной концентрации определяемого компонента по значению выходного токового сигнала (4-20) мА рассчитывают по формуле

$$
C_i = \frac{C_k}{16} \cdot (I_i - 4),\tag{1}
$$

где  $I_i$  - установившееся значение выходного токового сигнала по соответствующему измерительному каналу при подаче i-ой ГС, мА;

*Ск* - значение интегральной концентрации определяемого компонента, соответствующее значению токового сигнала 20 мА, НКПР·м.

Действительное значение интегральной концентрации определяемого компонента *С*д, НКПР м, при подаче i-ой ГС находят по формуле

$$
C_{\partial(HK\Pi P \cdot M)} = L \cdot \frac{C_{\gamma\omega\delta.\partial.}}{C_{HK\Pi P}},
$$
\n(2)

где *L* - длина кюветы газовой, м;

 $C_{\leq 6\lambda}$  - объемная доля определяемого компонента в i-ой ГС, %;

*СНКПр -* объемная доля определяемого компонента, соответствующая нижнему концентрационному пределу распространения пламени (НКПР), %.

Допускается фиксировать результат измерений интегральной концентрации определяемого компонента посредством персонального компьютера с ПО «WinHost Configuration and Diagnostic Software».

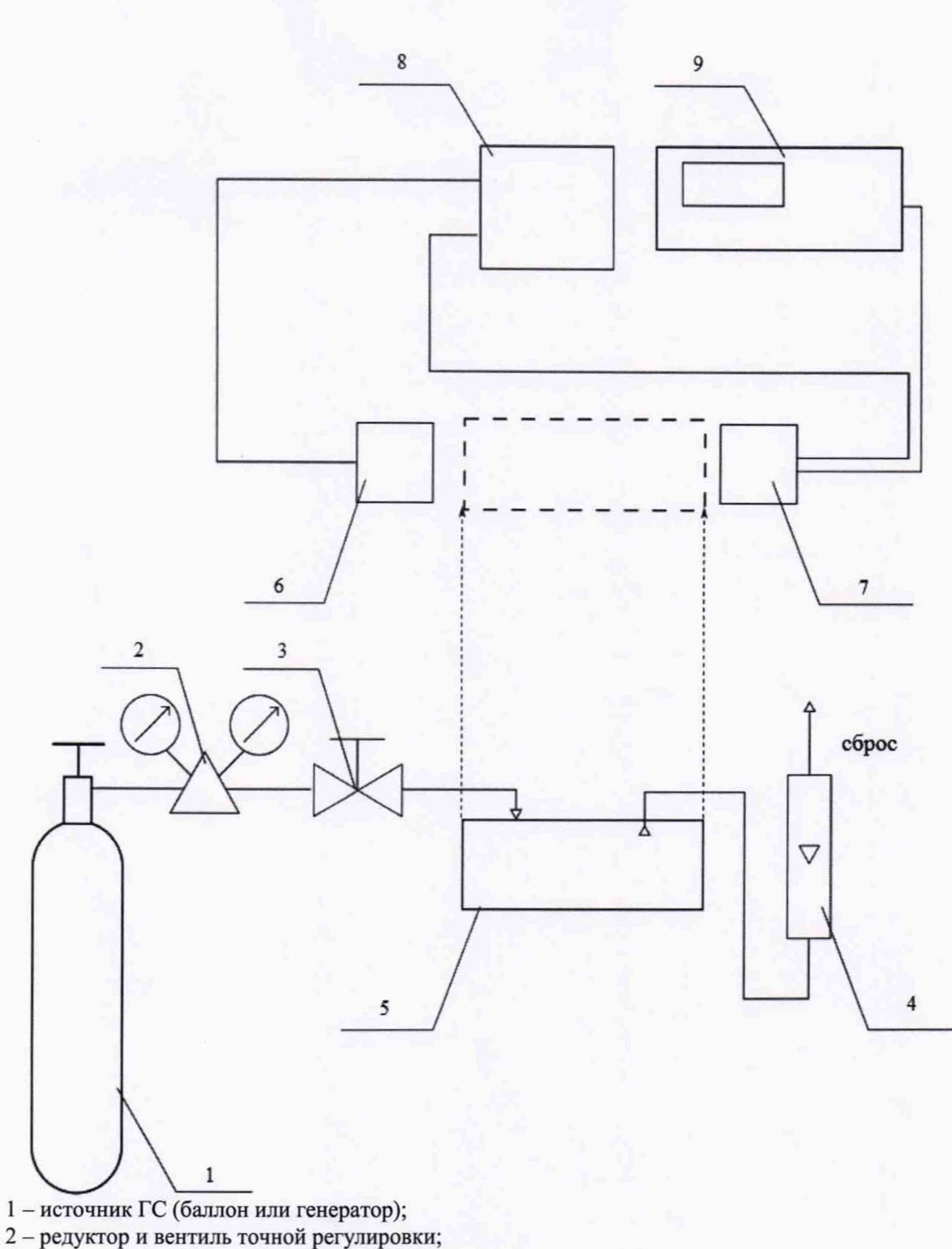

- 3 кювета газовая;
- 4 индикатор расхода (ротаметр);
- 5, 6 источник излучения и приемник газоанализатора;
- 7 источник питания (подключение питания показано условно);
- 8 вольтметр универсальный, адаптер интерфейса.

Рисунок 2 - Рекомендуемая схема подачи ГС на газоанализаторы трассовые Spectrex SafEye 300 при проведении поверки

Значение основной абсолютной погрешности газоанализатора при подаче i-ой ГС,  $\Delta_i$ , %, рассчитать по формуле

$$
\Delta_i = C_i - C_o, \tag{3}
$$

где  $C_i$  - результат измерений интегральной концентрации определяемого компонента, рассчитанный по формуле (1) или полученный по показаниям ПО «WinHost Configuration and Diagnostic Software», НКПР·м;

*Сд* - действительное значение интегральной концентрации определяемого компонента, рассчитанное по формуле (2), НКПР $\cdot$ м;

Значение основной относительной погрешности газоанализатора при подаче i-ой ГС, *S*j, %, рассчитать по формуле

$$
\delta_i = \frac{C_i - C_o}{C_o} \cdot 100\tag{4}
$$

Результат определения основной погрешности газоанализатора считают положительными, если основная погрешность газоанализатора во всех точках не превышает пределов допускаемой основной погрешности, указанных в таблице Б.1 Приложения Б.

10.2 Определение времени установления выходного сигнала

Для проведения данной операции испытаний используют кювету проточную газовую в следующем порядке:

1) Поместить в оптический тракт газоанализатора кювету проточную газовую, заполненную ГС № 3 для соответствующего диапазона измерений.

2) Зафиксировать установившиеся показания газоанализатора, рассчитать значение, равное 0,9 от полученного значения;

3) Извлечь кювету проточную газовую из оптического тракта газоанализатора, зафиксировать установившиеся показания газоанализатора на чистом атмосферном воздухе;

3) Поместить в оптический тракт газоанализатора кювету проточную газовую согласно п. 1), включить секундомер, зафиксировать момент достижения значения, рассчитанного в п. 2).

Допускается проводить определение времени установления выходного сигнала с применением оптического фильтра, обеспечивающего выходной сигнал, соответствующий последней трети диапазона измерений.

Результат определения времени установления показаний считают положительным, если оно не превышает 10 с.

### **11 Подтверждение соответствия средства измерений метрологическим требованиям**

11.1 Газоанализаторы признают соответствующим метрологическим требованиям, указанным в описании типа, если результаты проверок по пп. 7 и 8 положительные, а результаты проверок по пп. 9 и 10 соответствуют требованиям описания типа газоанализаторов.

#### **12 Оформление результатов поверки**

12.1 При проведении поверки оформляют протокол результатов поверки. Рекомендуемая форма протокола поверки приведена в приложении В.

12.2 Газоанализаторы, удовлетворяющие требованиям настоящей методики поверки, признают годными к применению. При отрицательных результатах газоанализаторы не допускают к применению.

12.3 Результаты поверки средств измерений подтверждаются сведениями о результатах поверки средств измерений, включенными в Федеральный информационный фонд по обеспечению единства измерений. По заявлению владельца средства измерений или лица, представившего его на поверку, выдается свидетельство о поверке средства измерений, и (или) в паспорт средства измерений вносится запись о проведенной поверке, заверяемая подписью поверителя и знаком поверки, с указанием даты поверки, или выдается извещение о непригодности к применению средства измерений.

И

# **Приложение А**

## (обязательное) Характеристики ГС, используемых при поверке

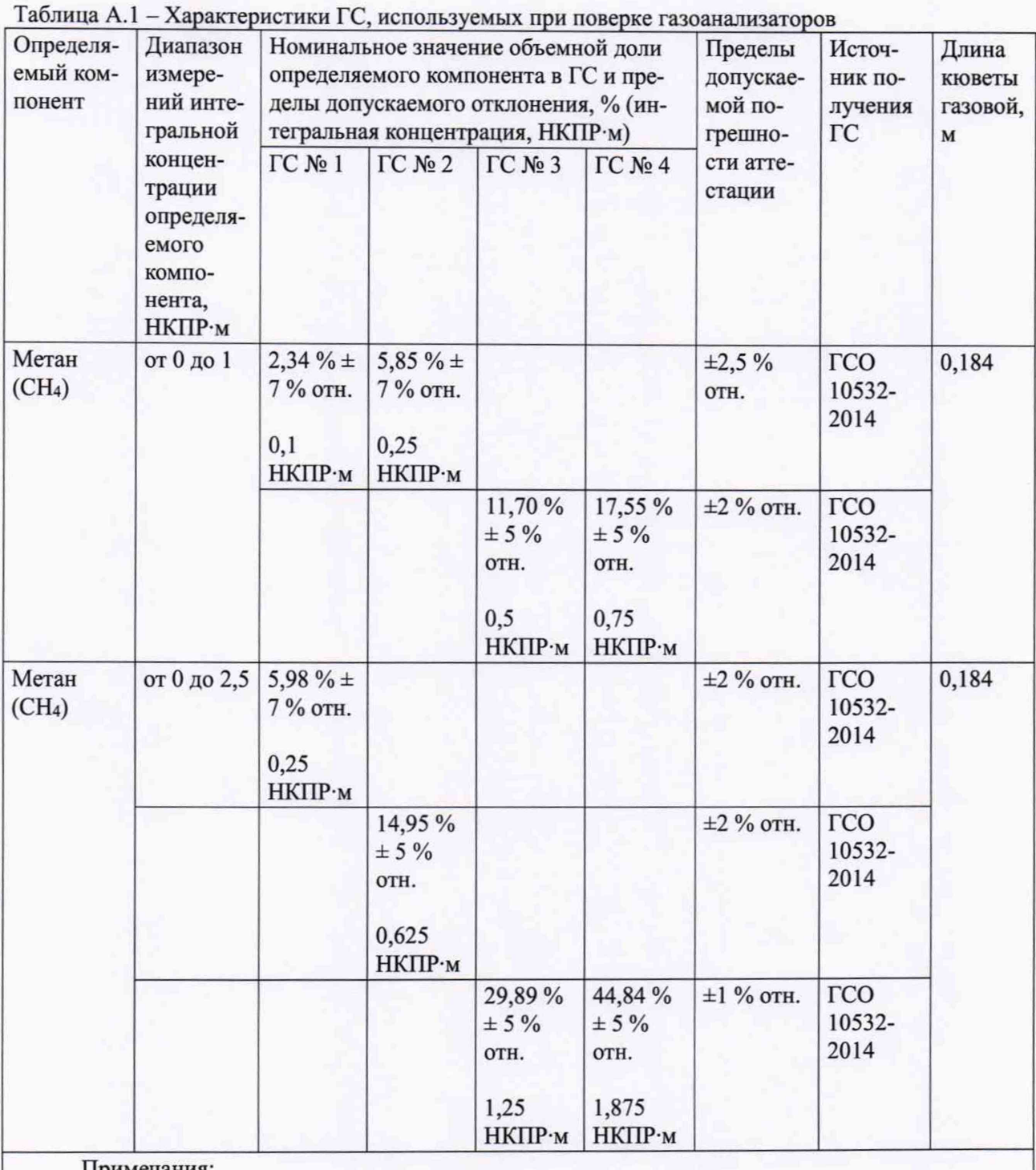

Примечания:

1) Значения НКПР для определяемых компонентов в соответствии с ГОСТ 31610.20-1-2020. 2) Пересчет значений содержания определяемого компонента, выраженных в объемных долях, %, в значения интегральной концентрации, НКПР-м, выполнены по формуле (2) для кюветы газовой длиной 0,184 м.

## **Приложение Б** (обязательное)

# Основные метрологические характеристики газоанализаторов

![](_page_12_Picture_108.jpeg)

Таблица Б. 1 - Диапазоны измерений, пределы допускаемой погрешности

 $^{1)}$  Суммарное содержание определяемого компонента вдоль оптического пути (п. 3.4.5 ГОСТ Р 52350.29.4-2011).

<sup>2)</sup> Значение НКПР в соответствии с ГОСТ 31610.20-1-2020, объемная доля: метан 4,4 %.

<sup>3)</sup> Нормальные условия измерений: температура окружающей среды (20±5) °С, относительная влажность от 30 до 80 %, атмосферное давление (101,3±3) кПа.

## **Приложение В**

## (рекомендуемое) Рекомендуемая форма протокола поверки Протокол поверки

*(дата поверки)*

от $_{\rm T}$ 

![](_page_13_Picture_109.jpeg)

### **Условия проведения поверки:**

![](_page_13_Picture_110.jpeg)

## **Средства поверки**

*(наименование эталонного средства измерений или вспомогательного средства поверки, сведения о поверке/аттестации)*

Внешний осмотр средства измерений

*(результаты внешнего осмотра средства измерений)* Подготовка к поверке и опробование средства измерений

*(результаты подготовки к поверке и опробования средства измерений)*

Проверка программного обеспечения средства измерений

*(результаты проверки ПО средства измерений)*

Определение метрологических характеристик средства измерений

*(результаты определения метрологических характеристик средства измерений)*